# **KARTA MODUŁU**

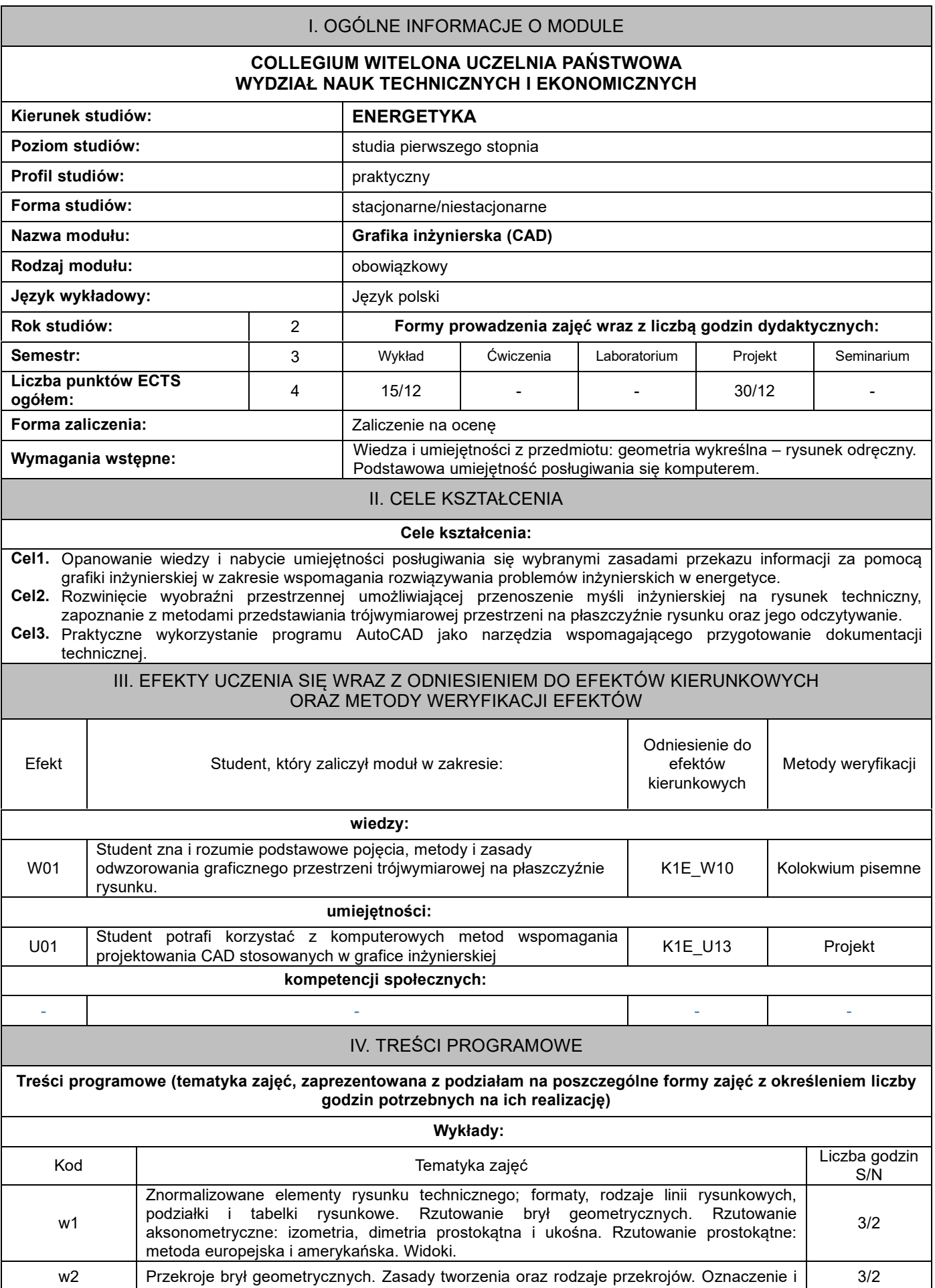

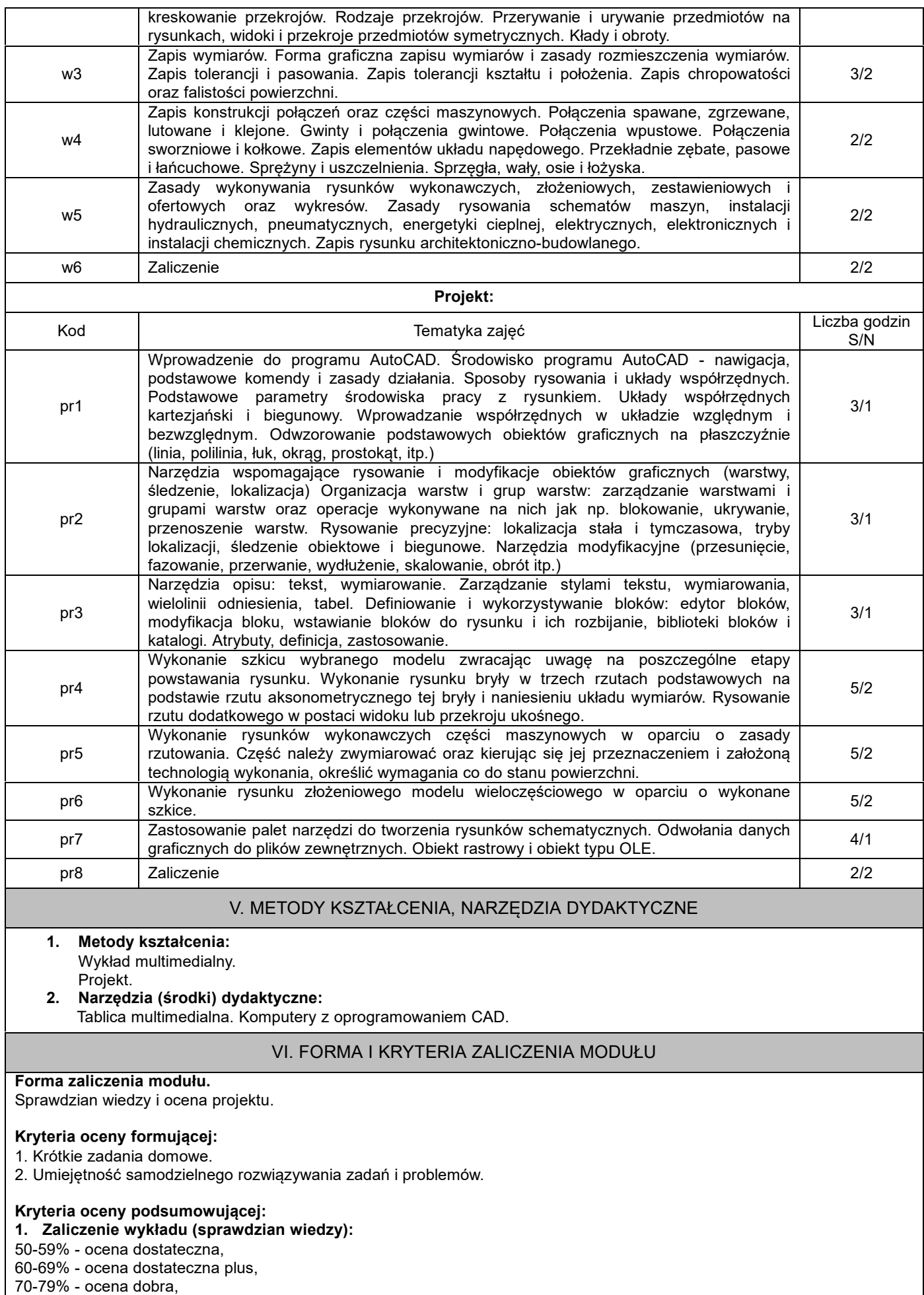

80-89% - ocena dobra plus,

> 90% - ocena bardzo dobra.

### **2. Ocena projektu:**

50-59% - ocena dostateczna, 60-69% - ocena dostateczna plus,

70-79% - ocena dobra,

80-89% - ocena dobra plus, > 90% - ocena bardzo dobra.

- 
- Na ocenę 3,0: student zna podstawowe metody i narzędzia, potrafi przy pomocy prowadzącego rozwiązać proste zadania.
- Na ocenę 3,5: zna podstawowe metody i narzędzia, potrafi samodzielnie rozwiązać proste zadania. zna metody i narzedzia omawiane na zajeciach, potrafi je samodzielnie zastosować. Z pomoca prowadzącego potrafi rozwiązać zadania typowe.
- Na ocenę 4,5: zna metody i narzędzia omawiane na zajęciach, potrafi je samodzielnie zastosować. Samodzielnie potrafi rozwiązać zadania typowe.
- Na ocenę 5,0: zna metody i narzędzia omawiane na zajęciach, potrafi je samodzielnie zastosować. Samodzielnie potrafi rozwiązać zadania typowe. Jest aktywny na zajęciach.

### **Ocena podsumowująca:**

Ocena z modułu: średnia arytmetyczna ocen z obu form zajęć.

### VII. BILANS PUNKTÓW ECTS - NAKŁAD PRACY STUDENTA

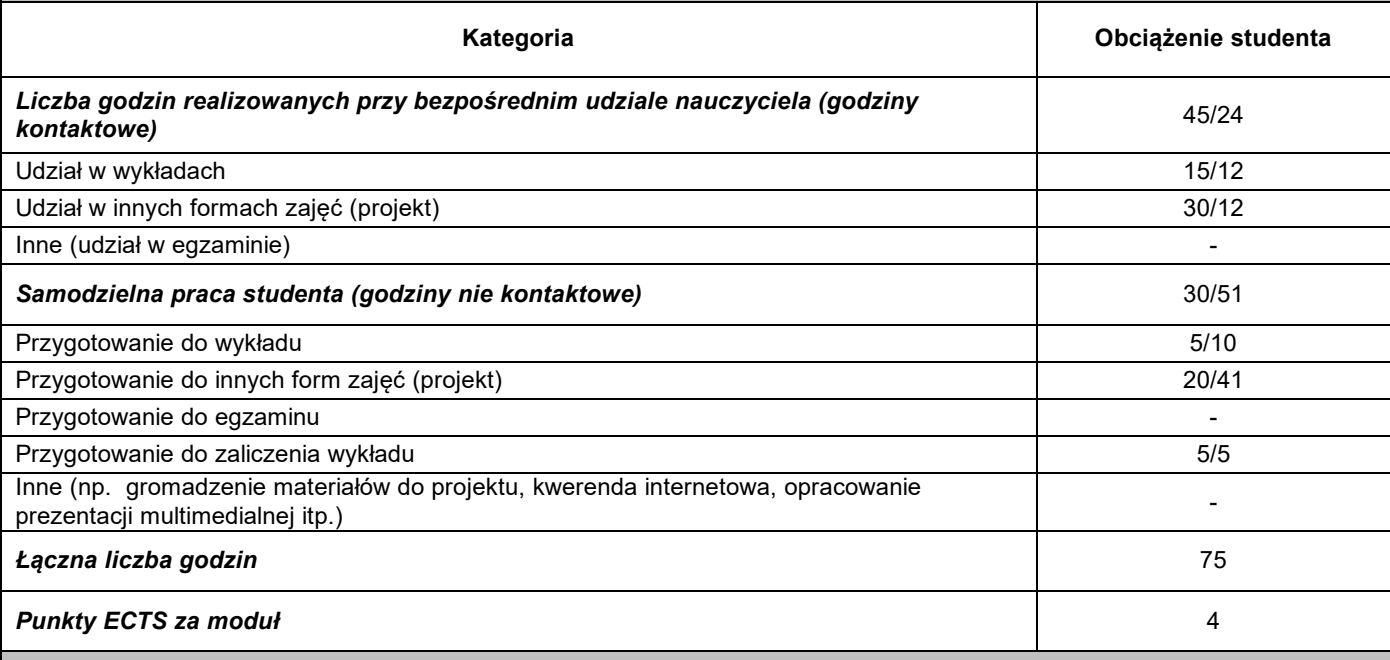

## VIII. ZALECANA LITERATURA

#### **Literatura podstawowa:**

1. Dobrzański T, Rysunek techniczny maszynowy, Wydawnictwa Naukowo-Techniczne, Warszawa, 2015.

2. Bajkowski J.: Podstawy Zapisu Konstrukcji, OW PW, 2011.

3. Sujecki K., Burkiewicz J.: Zapis Konstrukcji i Grafika Inżynierska, WN-D AGH, Kraków, 2009.

4. Jaskulski A. (2014), AutoCAD 2015/LT2015/360+. Kurs projektowania parametrycznego i nieparametrycznego 2D i 3D. PWN

5. Aktualne normy dotyczące rysunku technicznego, dostępne w Punkcie Informacji Normalizacyjnej (PIN), Eichler J.:

### **Literatura uzupełniająca:**

1. Lewandowski T, Rysunek techniczny dla mechaników, WSiP, 2010.

2. Bober A., Dudziak M, Zapis konstrukcji, PWN, Warszawa 1999.

3. Rydzanicz I.: Zapis konstrukcji. Zadania, WNT, 1999